## **Cookies Notice**

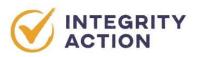

| Cookie             | Description                                                                                                    | Duration   | Туре          |
|--------------------|----------------------------------------------------------------------------------------------------|------------|---------------|
| ARRAffinity        | This cookie is set by<br>websites that run on<br>Windows Azure cloud<br>platform. The cookie is<br>used to affinitize a<br>client to an instance of<br>an Azure Web App.                                                                                                    |            | Necessary     |
| _ga                | This cookie is installed<br>by Google Analytics.<br>The cookie is used to<br>calculate visitor,<br>session, campaign<br>data and keep track of<br>site usage for the<br>site's analytics report.<br>The cookies store<br>information<br>anonymously and<br>assigns a randomly<br>generated number to<br>identify unique<br>visitors.                                        | 2 years    | Analytics     |
| _gid               | This cookie is installed<br>by Google Analytics.<br>The cookie is used to<br>store information of<br>how visitors use a<br>website and helps in<br>creating an analytics<br>report of how the<br>website is doing. The<br>data collected<br>including the number<br>visitors, the source<br>where they have come<br>from, and the pages<br>visited in an<br>anonymous form. | 1 day      | Analytics     |
| VISITOR_INF01_LIVE | This cookie is set by<br>YouTube. Used to<br>track the information<br>of the embedded<br>YouTube videos on a<br>website.                                                                                                    | 5 months   | Advertisement |
| GPS                | This cookie is set by<br>YouTube and registers<br>a unique ID for<br>tracking users based<br>on their geographical<br>location                                                                                                    | 30 minutes | Analytics     |

| YSC   | This cookies is set by<br>YouTube and is used<br>to track the views of<br>embedded videos.                                                                                                    |            | Performance   |
|-------|----------------------------------------------------------------------------------------------------|------------|---------------|
| PREF  | This cookie is set by<br>YouTube. Used to<br>store user preferences<br>like language or any<br>other customizations<br>for YouTube Videos<br>embedded in different<br>sites.                                                                                                    | 7 months   | Functional    |
| _gat  | This cookies is<br>installed by Google<br>Universal Analytics to<br>throttle the request<br>rate to limit the<br>collection of data on<br>high traffic sites.                                                                                                    | 1 minute   | Performance   |
| atuvc | This cookie is set by<br>AddThis to make sure<br>you see the updated<br>count if you share a<br>page and return to it<br>before our share count<br>cache is updated.                                                                                                    | 1 year     | Functional    |
| atuvs | This cookie is set by<br>AddThis to make sure<br>you see the updated<br>count if you share a<br>page and return to it<br>before our share count<br>cache is updated.                                                                                                    | 30 minutes | Functional    |
| uvc   | The cookie is set by<br>addthis.com to<br>determine the usage<br>of Addthis.com<br>service.                                                                                                    | 1 year     | Analytics     |
| loc   | This cookie is set by<br>AddThis. This is a<br>geolocation cookie to<br>understand where the<br>users sharing the<br>information are<br>located.                                                                                                    | 1 year     | Advertisement |
| IDE   | Used by Google<br>DoubleClick and stores<br>information about how<br>the user uses the<br>website and any other<br>advertisement before<br>visiting the website.<br>This is used to present<br>users with ads that are<br>relevant to them<br>according to the user<br>profile. | 1 year     | Advertisement |

|                         |                                                                                                    |          | ,         |
|-------------------------|----------------------------------------------------------------------------------------------------|----------|-----------|
| _hjClosedSurveyInvites  | Hotjar cookie that is<br>set once a visitor<br>interacts with an<br>External Link Survey<br>invitation modal. It is<br>used to ensure that<br>the same invite does<br>not reappear if it has<br>already been shown.                                                                                                    | 365 days | Analytics |
| _hjDonePolls            | Hotjar cookie that is<br>set once a visitor<br>completes a survey<br>using the On-site<br>Survey widget. It is<br>used to ensure that<br>the same survey does<br>not reappear if it has<br>already been filled in.                                                                                                    | 365 days | Analytics |
| _hjMinimizedPolls       | Hotjar cookie that is<br>set once a visitor<br>minimizes an On-site<br>Survey widget. It is<br>used to ensure that<br>the widget stays<br>minimized when the<br>visitor navigates<br>through your site.                                                                                                    | 365 days | Analytics |
| _hjShownFeedbackMessage | Hotjar cookie that is<br>set when a visitor<br>minimizes or<br>completes Incoming<br>Feedback. This is<br>done so that the<br>Incoming Feedback<br>will load as minimized<br>immediately if the<br>visitor navigates to<br>another page where it<br>is set to show.                                                     | 365 days | Analytics |
| _hjid                   | Hotjar cookie that is<br>set when the<br>customer first lands<br>on a page with the<br>Hotjar script. It is<br>used to persist the<br>Hotjar User ID,<br>unique to that site on<br>the browser. This<br>ensures that behavior<br>in subsequent visits<br>to the same site will<br>be attributed to the<br>same user ID. | 365 days | Analytics |

| hjRecordingLastActivity | This should be found<br>in Session storage (as<br>opposed to cookies).<br>This gets updated<br>when a visitor<br>recording starts and<br>when data is sent<br>through the<br>WebSocket (the<br>visitor performs an<br>action that Hotjar<br>records).                                                                                                    | Session     | Analytics |
|-------------------------|----------------------------------------------------------------------------------------------------|-------------|-----------|
| _hjTLDTest              | When the Hotjar<br>script executes we try<br>to determine the<br>most generic cookie<br>path we should use,<br>instead of the page<br>hostname. This is<br>done so that cookies<br>can be shared across<br>subdomains (where<br>applicable). To<br>determine this, we try<br>to store the<br>_hjTLDTest cookie for<br>different URL<br>substring alternatives<br>until it fails. After this<br>check, the cookie is<br>removed. | Session     | Analytics |
| _hjUser Attributes Hash | User Attributes sent<br>through the Hotjar<br>Identify API are<br>cached for the<br>duration of the<br>session in order to<br>know when an<br>attribute has changed<br>and needs to be<br>updated.                                                                                                    | Session     | Analytics |
| _hjCachedUserAttributes | This cookie stores<br>User Attributes which<br>are sent through the<br>Hotjar Identify API,<br>whenever the user is<br>not in the sample.<br>These attributes will<br>only be saved if the<br>user interacts with a<br>Hotjar Feedback tool.                                                                                                    | Session     | Analytics |
| _hjLocalStorageTest     | This cookie is used to<br>check if the Hotjar<br>Tracking Script can<br>use local storage. If it<br>can, a value of 1 is set<br>in this cookie. The                                                                                                    | Under 100ms | Analytics |

|                                  | · · · · · · · · · · · · · · · · · · ·                                                                                                    |            |           |
|----------------------------------|----------------------------------------------------------------------------------------------------|------------|-----------|
|                                  | data stored<br>in_hjLocalStorageTest<br>has no expiration<br>time, but it is deleted<br>almost immediately<br>after it is created.                                                                                                    |            |           |
| _hjIncludedInPageviewSampl<br>e  | This cookie is set to<br>let Hotjar know<br>whether that visitor is<br>included in the data<br>sampling defined by<br>your site's pageview<br>limit.                                                                                            | 30 minutes | Analytics |
| _hjIncludedInSessionSample       | This cookie is set to<br>let Hotjar know<br>whether that visitor is<br>included in the data<br>sampling defined by<br>your site's daily<br>session limit.                                                                                       | 30 minutes | Analytics |
| _hjAbsoluteSessionInProgres<br>s | This cookie is used to<br>detect the first<br>pageview session of a<br>user. This is a<br>True/False flag set by<br>the cookie.                                                                                                    | 30 Minutes | Analytics |
| _hjFirstSeen                     | This is set to identify a<br>new user's first<br>session. It stores a<br>true/false value,<br>indicating whether<br>this was the first time<br>Hotjar saw this user.<br>It is used by<br>Recording filters to<br>identify new user<br>sessions. | Session    | Analytics |
| hjViewportld                     | This stores<br>information about the<br>user viewport such as<br>size and dimensions.                                                                                                    | Session    | Analytics |
| _hjRecordingEnabled              | This is added when a<br>Recording starts and<br>is read when the<br>recording module is<br>initialized to see if the<br>user is already in a<br>recording in a<br>particular session.                                                           | Session    | Analytics |